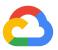

## **Google Cloud**

Cristina Montserrat cmontserrat@google.com

Ana López-Mancisidor analopezm@google.com

**Google Cloud Public Sector** 

Google Cloud

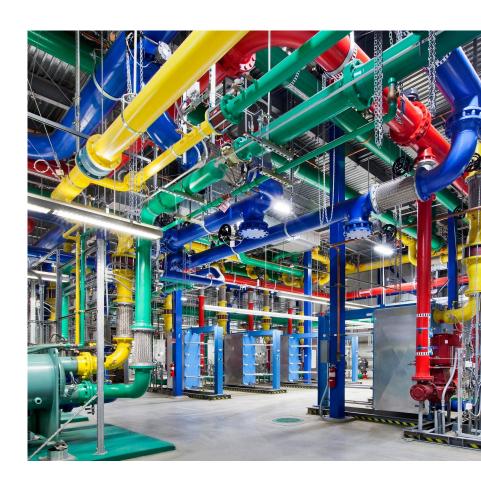

### Agenda

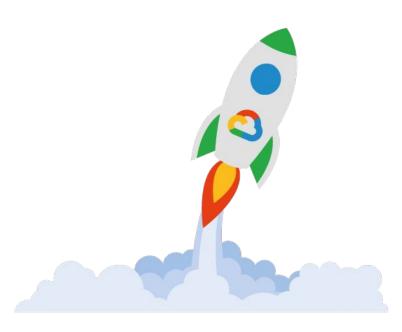

Google Cloud

• 01.

Introduction to Google Cloud

• 02.

Compute and storage services

• 03.

App Development in Google Cloud

• 04.

BigData & Analytics

• 05.

Al and ML

• 06.

Geolocation

• 07.

Google Cloud labs this afternoon

### Main benefits of using Public Cloud services

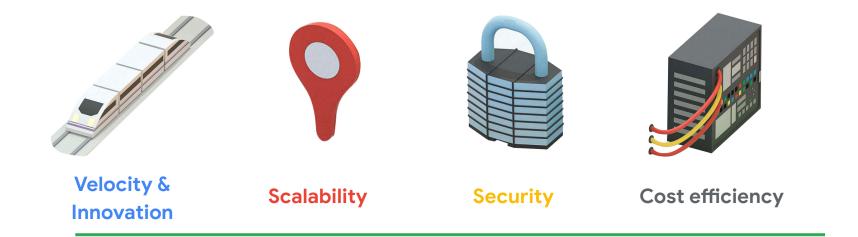

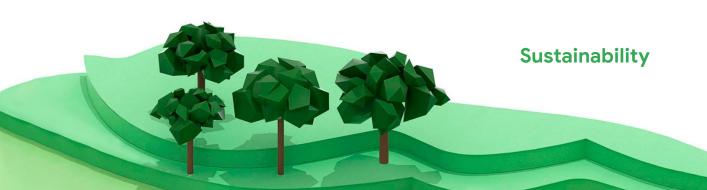

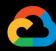

### Google Cloud

#### DEVELOPER'S CHEAT SHEET

Created by the Google Developer Relations Team

Feedback? @pvergadia @GoogleCloudTech

#### COMPUT

Cloud Function vent-driven serverless functions Managed app platform Serveriess for containerized applications App Engine VMs, GPUs, TPUs, Disks Hardware for specialized workloads **Bare Metal Solution** Preemptible VMs Short-lived compute instances Shielded VMs Hardened VMs Solo Jamant Modes Dedicated physical servers

Multi-class multi-region object storage Cloud Storage Block storage for VMs

#### DATABASI

Cloud Bigtable Cloud Firestore Petabyle-scale, low-latency, non-relation Serveriess NoSQL document DB Cloud Memorystore Managed Redis and Memcached Horizontally scalable relational DB Cloud Spanner Cloud SQL Migrate to Cloud SQL SQL Inspector

#### DATA ANALYTICS

BigQuery BigQuery BI Engine Data warehouse/analytics In-memory analytics engine BigOvery model training/serving BigOvery geospatial functions/support Big Query GIS BigQuery DTS Connected Sheets Automated data ingestion service Spreadsheet interface for (big)data Data Fusion Graphically manage data pipelines Stream batch data processing Visual data wrangling Change data capture/replication service Pub/Sub Data Catalog

Enterprise BI and Analytics Hosted data in BigOvery/GCS

#### HYBRID AND MULTI-CLOUD

Data Shirlin

Hybridion-prem Kubernetes Engine Cloud Run for Anthos Servierless development for Anthos GCP Marketplace for Antho Pre-configured containerized apps Migrate for Anthos Migrate VMs to Kubernetes Engine Traffic Director Service mesh traffic management

Vertex Al

Managed platform for ML Custom low-code models Al Platform Deep Learning VM Images (DLVM) Preconfigured VMs for deep learning

Collaborative data emioration/dashboarding

Vertex Al Workbench Vertex Al Deep Learning Containers Vertex Al Matching Engine Vertex Al Pipelines Vertex Al Prodictions Vertex Al Training Vertex Al Edge Manager Vertex Explainable Al Vertex Al Feature Store Vertex ML Metadata Vertex Al Model Monitoring

Autografied model conving Distributed Al training Deploy monitor edge inferences Understand ML model predictions Managed ML feature repository Artifact, lineage, and exec Monitor models for skew/drift Vertex Al Tensorboard Vertex Al Vizier Black-box hyperparameter tuning Cloud Speech-To-Text API Convert audio to text Cloud Talent Solutions API Job search with MIL Cloud Text-To-Speech API Convert text to audio Hardware acceleration for ML Cloud Translation API Language detection and translation Crano, laural virion annotation Image recognition and classification

Vector similarity searches

Hosted MI workflows

Jupyter-based environment for Data Science

Preconfigured containers for deep learning

Cloud Video Intelligence API Cloud Vision API Contact Center # Al in your contact center Dialogflow Document Al Create conversational interfaces Analyze, classify, search documents Visual search for products

### Direct Peering

Cloud Armon

Cloud CDN

Cloud DWS

Cloud NAT

Cloud Router

Cloud VPN (HA)

Cloud TPU

Peer with GCP Dedicated Interconnect Dedicated private network connection Partner Interconnect Connect on-prem network to VPC DDoS protection and WAF Content delivery network Programmable DNS serving Multi-region load distribution/balancing Cloud Load Balancing Network address translation service VPC/on-prem network route exchange (BGP) VPN (Virtual private network connection) **Network Service Tiers** Price vs performance tiering Network Telemetry Network telemetry service Traffic Director Google Cloud Service Mesh Service-aware network management Software defined networking VPC Service Controls Security perimeters for API-based services Network Intelligence Center Network monitoring and topology

#### IDENTITY AND SECURITY

Access Transparency Audit cloud provider access Assured Worldoads Worldoad compliance controls Binary Authorization Kubernetes deploy-time security Cloud Asset Inventory All assets, one place Audit trails for GCP Cloud DLP Classify and redact sensitive data Cloud HSM Hardware security module service Cloud EKM Cloud IAM Cloud Identity Manage users, devices & apps Cloud Identity-Aware Proxy Identity-based app access **Cloud PMS** Hosted key management service Cloud project metadata management Cloud Resource Manage Security management & data risk platform Security Command Center Cloud Security Scanner App engine security scanner Confidential Computing Encrypt data in-use Context-aware Access End-user attribute-based access control **Event Threat Detection** Scans for suspicious activity

Managed Service for Microsoft Active Directory Managed Microsoft Active Directory Secret Manager Store and manage secrets Security Key Enforcement Shielded VMs Two-step key verification **Hardened VMs** Titan Security Key Two-factor authentication (2FA) device **VPC Service Controls** VPC data constraints Find threats from security telemetry Virus Total Research/hunt for Mahware Risk Manager Evaluate organization's security posture reCPATCHA Enterprise BeyondCorp Enterprise Access Context Manager Fine-grained, attribute based access-control Identifies web-app security vulnerabilities

#### OPERATIONS & MONITORING

Cloud Debugge Error Reporting App error reporting Cloud Logging Cloud Monitoring Centralized logging Infrastructure and application monitoring Cloud Profiler CPU and heap profiling Cloud Trace

### Cloud Declar

Deployment pipeline for GKE

Artifact Registry Universal package manager Claud Source Report fortes Hosted private git repos Private container registry

APPLICATION INTEGRATION

Eventarc Perent-driven Cloud Run services Cloud Scheduler Managed cron job service Cloud Tasks Cloud Workflows HTTP services orchestration Pub/Sub Global real-time messaring

#### API PLATFORM AND ECOSYSTEMS

API Analytics API Monetization Monetize APIs Apigee API Platform Develop, secure, monitor APis API Gateway Fully managed API Gateway Apigee Hybrid Apigee Sense Manage hybrid/mufti-cloud API envir Cloud Endpoints Cloud API gateway Developer Portal Marketplace AppSheet

#### INTERNET OF THINGS (IOT)

Manage devices, ingest data Cloud loT Core

#### HEALTHCARE

Cloud Healthcare API Apigee Healthcare APIx Healthcare Natural Language Al Healthcare system GCP interoperability Real-time insights from media-text Manage, process, transform blomedical-data Cloud Life Sciences

#### RETAIL

Vision Product Search Visual search for products Parammandations All Croate custom recommendations Visual Inspection Al Train/deploy models to detect defects

#### MANAGEMENT TOOLS

Manage OS VM Fleets Cloud APIs Cloud Billing API Programmatically manage 6CP billing Cloud Billing Cloud Console Web-based management console Cloud Decloyment Manage Tompleted Infractructure decimens Cloud Mobile App IOS/Androld GCP manager app Internal Solutions Catalog Private Catalog

Cloud Code for IntelliJ VS Code GCP tools Cloud Code Cloud Tools for Eclipse Cloud Tools for Visual Studio Visual Studio GCP tools Gradie App Engine Plugin Gradie App Engine plugin Maven App Engine plugin Maven App Engine Plugin Cloud SDX CLI for GCP Cloud Shell Browser-based termina

#### MIGRATION TO GOOGLE CLOUD

BigQuery Data Transfer Service Bulk import analytics data Data migration tools/CLI Rentable data transport box Google Transfer Appliance Storage Transfer Service Migrate VMs to GKE containers Migrate for Compute Engine Migrate from Amazon Redshift Migrate from Teradata Migrate from Teradata to BigQuery Cloud Foundation Toolkit Infrastructure as Code templates Cloud Foundry to Kubernetes

#### GOOGLE MAPS PLATFORM

Street View Static API

Street View Service

Directions API Multi-origin/destination travel times Convert address to/from coordinates Distance Matrix API Geocoding API Geolocation API Derive location without GPS Display Iframe embedded maps Dynamic web maps Maps SDK for Androic Maps for Android apps Maps SDK for IOS Maps for IOS apps Maps Static API Display static map images Maps SDK for Unity Unity SDK for games Maps URLs Places API URL scheme for maps Post-hased Planes features Places Library, Maps JS API Places features for web Places SDK for Androld Places features for Android Places feature for IOS Places SDK for IOS Convert coordinates to roads Roads API

Static street view images

Street view for JavaScript

#### WORKSPACE PLATFORM

Admin SDK Manage Google Workspace resources Dynamic interactive email AMP for Email Extend and automate everything Apps Script Calendar API Unified search for enterprise Docs API Create and edit documents Orive Activity API Retrieve Google Drive activity Drive API Board and write files Briton Dirkon Drive file selection widget Email Markup Interactive email using schema.org Google Workspace Add-ons Extend Google Workspace apps Google Workspace Marketplace Storefront for Integrated applications Enhance Gmall **Gmail API** Google Chats API Conversational bots in chat People API Manage user's Contacts Sheets API Read and write spreadsheet Slides API Task API Search, read & update Tasks Vault API

Document store and sync Event-driven serveriess applications Object storage and serving Crashlytics Create A'B test experiments Firebase App Distribution Trusted tester early access Firebase Authentication Drop-in authentication Finebase Cloud Messanir Send device notifications Firebase Dynamic Links Link to app content Elechara Extensions Pre-packaged development solutions Web hosting with CDN/SSL Finebase Hosting Firebase In-App Messaging Send in-app contextual messages Firebase Performance M Firebase Predictions Predict user targeting Firebase Realtime Databas Real-time data synchronization Firebase Remote Config Remotely configure installed agos Mobile testing device farm Firebase Test Lab Google Analytics for Firebase Mobile app analytics ML Kit for Firebase ML APIs for mobile

#### ADDITIONAL RESOURCES

Google Cloud Home Page cloud.google.com cloud.google.com/blog Google Cloud Blog Google Cloud Platform Podcast Kubernetes Podcast from Google gcppodcast.com kubernetespodcast.com Google Cloud Reader podcasts.google.com opensource.google/projects/list/cloud Google Cloud Open Source GCP Medium Publication medium.com/google-cloud apigee.com/about/blog Apigee Blog Firebase Blog Google Workspace Developers Blog qsuite-developers.googlebicg.com Google Workspace GitHub Google Workspace Twitter Google Cloud Certifications Google Cloud System Status Google Cloud Training Google Developers Blog Google Maps Platform Blog Google Open Source Blog opensource.googleblog.com Google Security Blog security.googleblog.com Kaggle Home Page www.kacgle.com Kubernetes Blog kubernetes, lo/blog Regions and Network Map cloud.google.com/abou BORA - Software & Delivery Research cloud.google.com/devops Cloud Security Podcast cloud.withgoogle.com/cloudse goo.gle/gcpsketchnote cloud.google.com/solutions GCP Sketchmate Google Cloud Solutions Library Google Workspace Solutions Gallery Google Cloud Support Hub **GCP Pricing Calculator** Owlklabs Home Page Codelabs Home Page codelabs, developers, google, com Reddit - www.reddit.com

/r/bigquery Dataflow feldataffaw Firebase /r/ffrebase Google Apps Script Big Data/Data Analytics Comparisons cloud.google.com/products/big-data cloud.google.com/products/databases cloud.google.com/pro Database Product Comparisons cloud.google.com/p cloud.google.com/products/storage

### What makes Google Cloud different

Best-in-class Security & Scalability

Security controls at different levels

Compliance and soveraignity

Open Source No vendor lock-in

Enables choice
Open source standards

Ease of use with serverless. No operations

Embedded AI & ML

Intelligence and AI in Everything. Generative AI

Sustainability

Carbon neutral since 2007, and 24/7 carbon free announcement for 2030

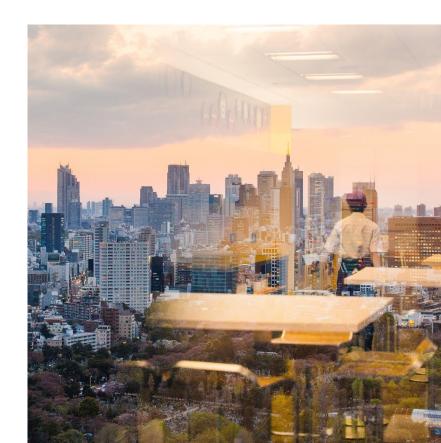

### **Cloud Security in Google Cloud**

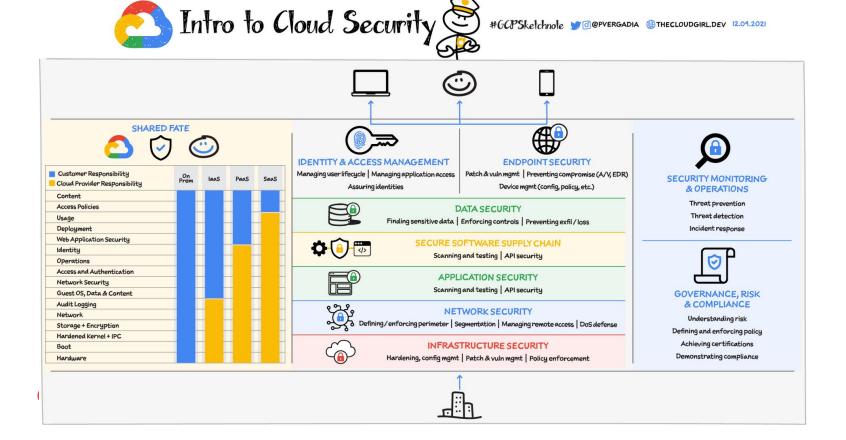

### **Data Security in Google Cloud**

--

Cloud Storage

Datastore

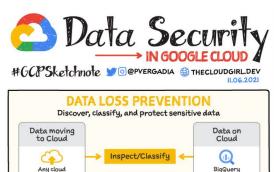

On-premise

Any data source

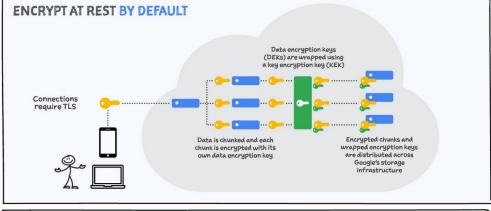

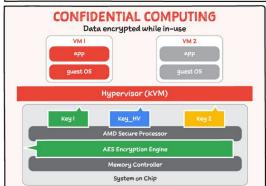

De-identifu/Redact

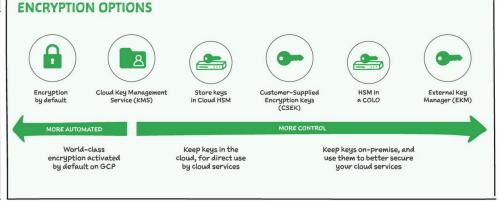

### **Google Cloud Networking**

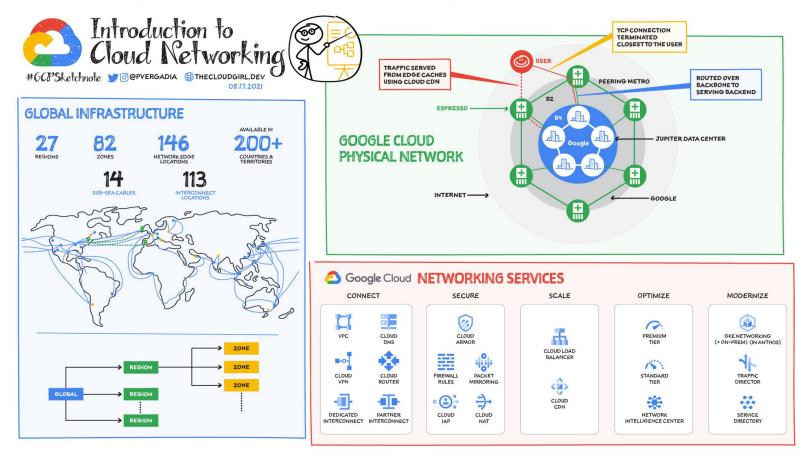

### **Accessing GCP**

Mobile App

https://console.cloud.google.com

### **Google Cloud SDK**

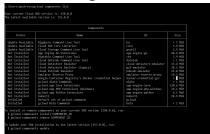

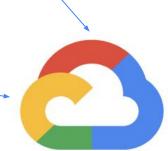

### **Restful APIs**

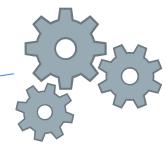

**Cloud Console & Shell** 

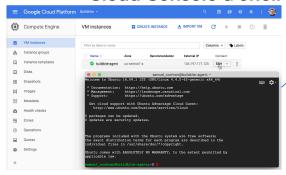

https://www.googleapis.com/compute/v1/projects/[PROJECT\_ID]/zones/[ZONE]/instances -d

```
'{
    "disks":[
        {
            "boot":"true",
            "initializeParams":{
```

"sourceImage":"https://www.googleapis.com/compute/v1/proje cts/debian-cloud/global/images/debian-8-jessie-v20160301"

}

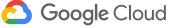

## Resource Management in Google Cloud

- Resource Manager provides hierarchical grouping to organize Cloud Platform resources
- It manages 3 main resources containers:
  - An Organization
  - Folders
  - Projects
  - Resources (VMs, databses, storage...) are created in the context of a **Project**

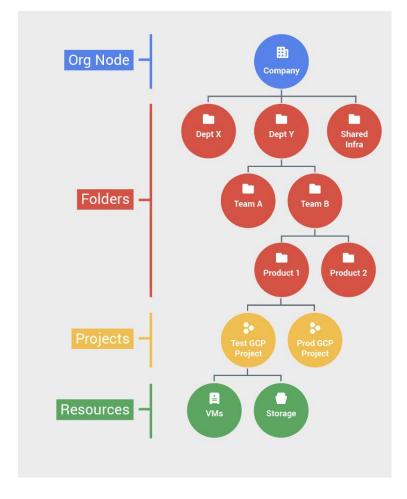

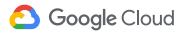

### **User & IAM Access Management**

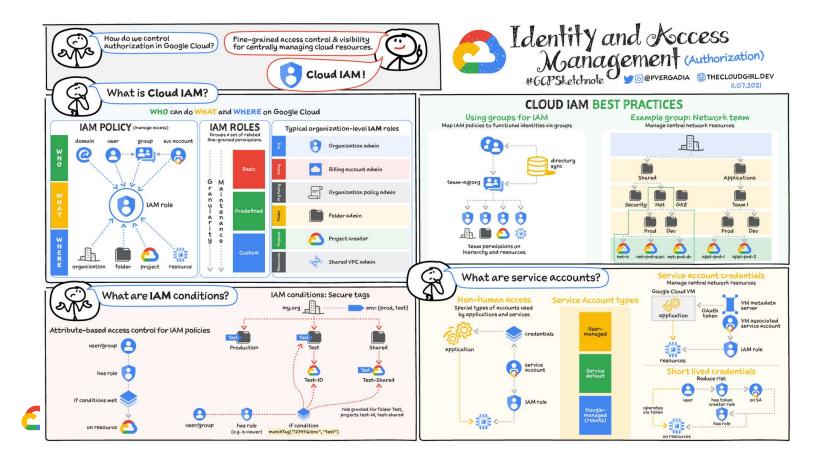

### Control costs in GCP

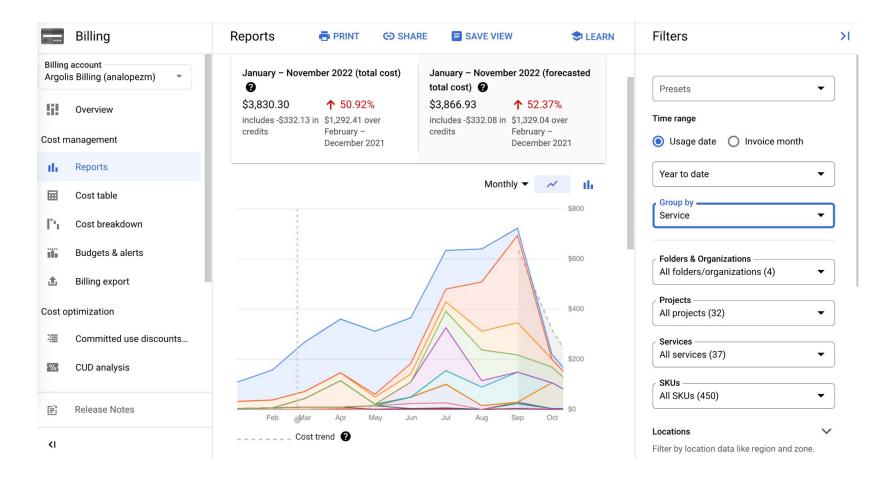

# Compute and Storage Services

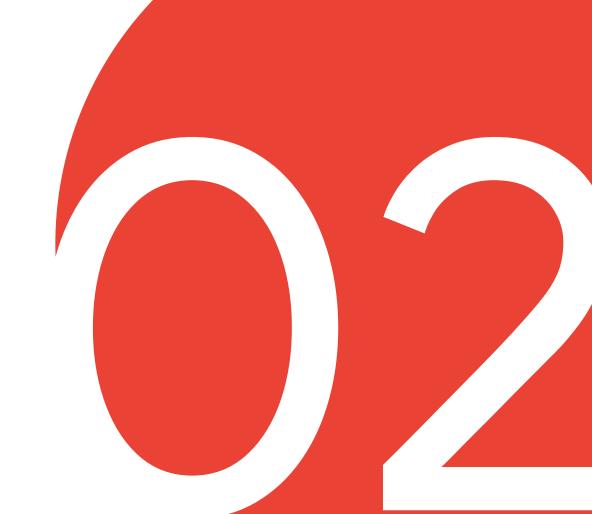

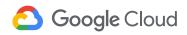

### Choices of compute options

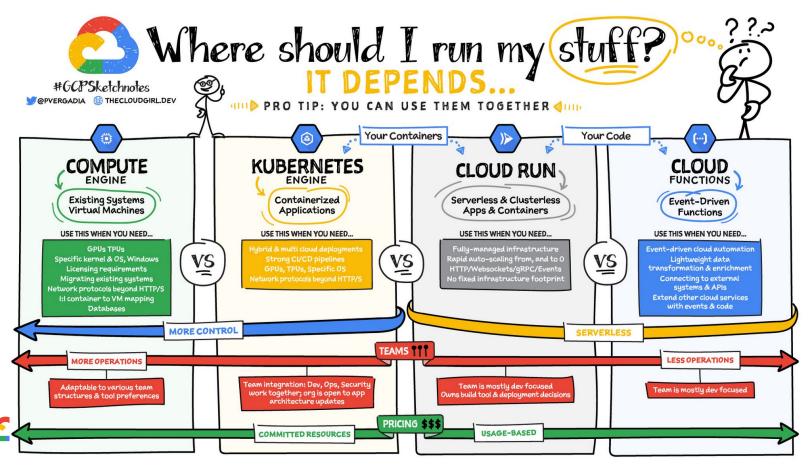

### Google Compute Engine (GCE)

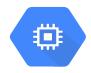

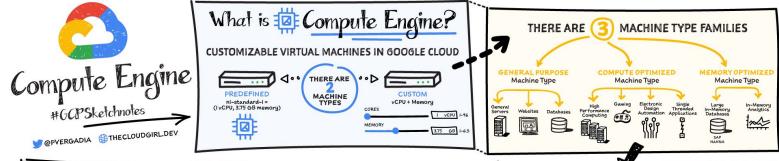

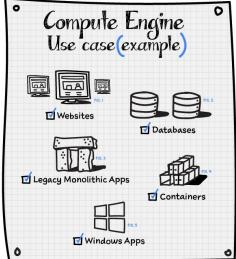

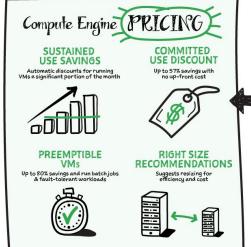

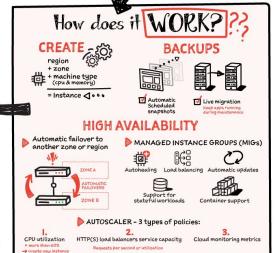

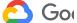

### Google VPC

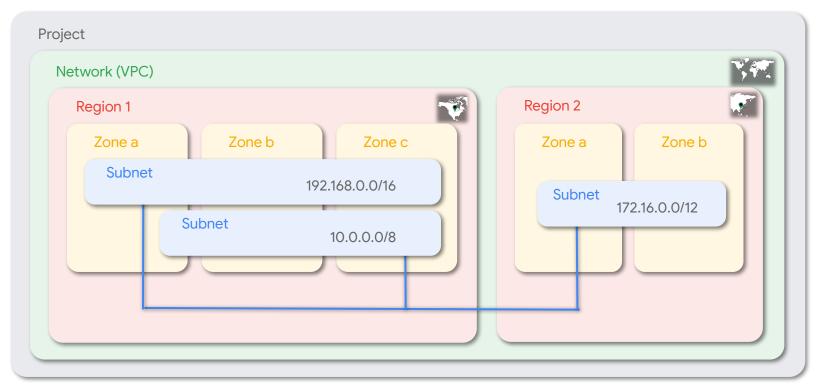

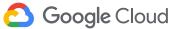

### **VPC** firewall to protect access

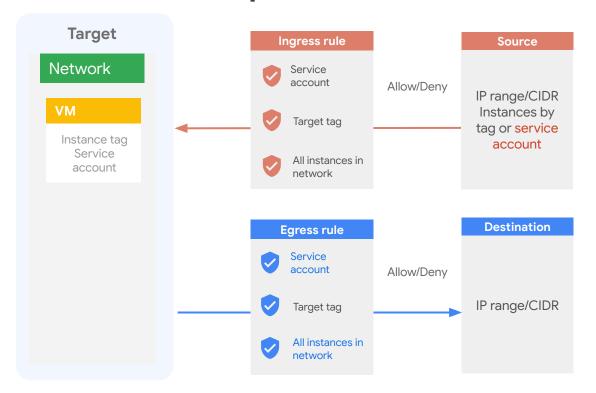

### **VPC** firewall

- Stateful with connection tracking
- Distributed: enforced on underlying host

### **Control paths**

- VM <-> VM
- VM <-> Internet
- VM <-> On-prem

### Implied rules

- Ingress deny
- Egress allow

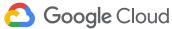

### Which storage type?

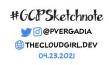

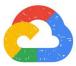

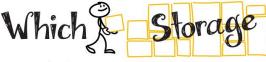

### Storage Should I Use?

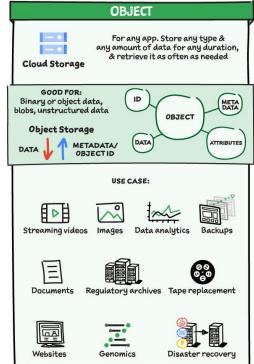

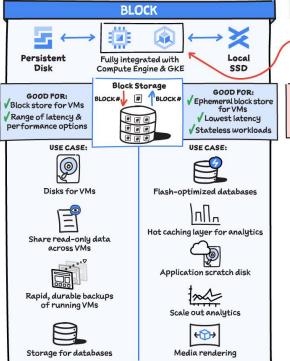

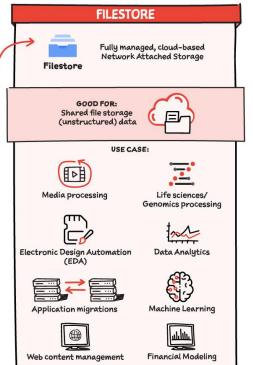

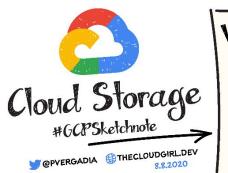

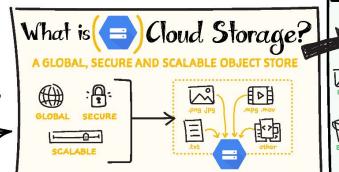

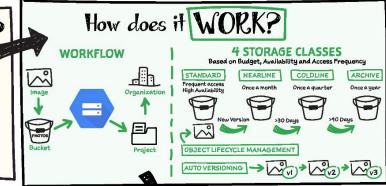

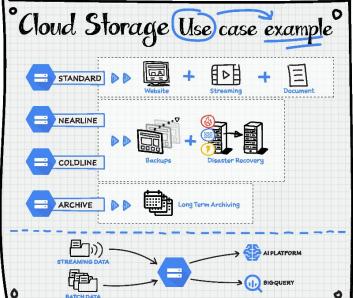

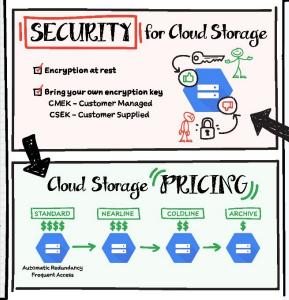

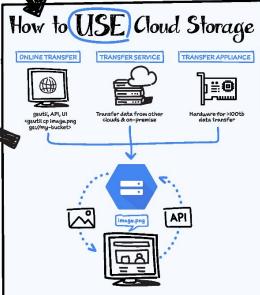

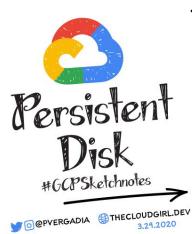

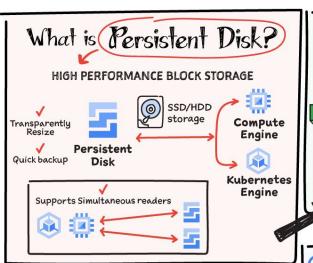

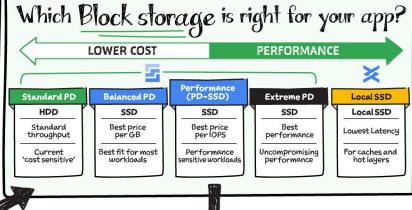

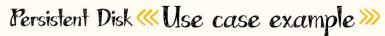

#### Standard PD

Cost sensitive workloads

Scale out analytics (Hadoop, Kafka)

#### Balanced PD

Most enterprise apps LOB apps

Boot disks Webserving

#### Performance (PD-SSD)

Most databases Persistent cache Scale-out analytics

#### SAP HANA Oracle Largest in-memory DBs

Extreme PD

Scale out analytics Media rendering Other use cases

where ephemeral scratch space is required

Local SSD

### (How to pick) based on availability needs.

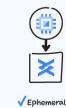

Local SSD

Stateless workloads, or replication managed at app or database layer

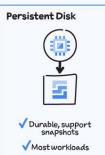

✓ Durable & Highly Available

Regional Persistent Disk

√ Mission-critical workloads with RPO/RTO near O

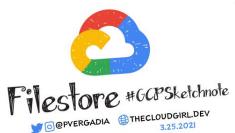

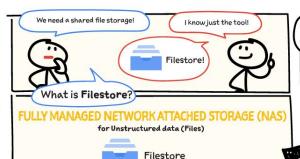

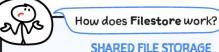

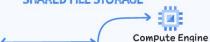

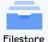

Mount on GCE or GKE instances

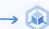

Kubernetes Engine

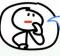

Are there different capacity options?

### **TWO TIER**

#### BASIC

Low-mid capacity test/dev

#### SCALE UP ARCHITECTURE

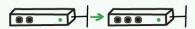

#### **EXAMPLE USE CASES**

Web content management
Home directories
Software development
Content sharing
Enterprise applications

#### HIGH SCALE

Large capacity, High performance

#### SCALE OUT ARCHITECTURE

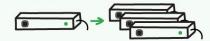

### EXAMPLE USE CASES Electronic Design Automation (EDA)

Media rendering Life sciences/genomics Manufacturing Data analytics

Financial modeling

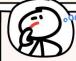

What are it's benefits & use cases?

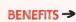

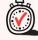

Low latency High

High & consistent Performance

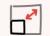

Resize - while in use

### **USE CASES**

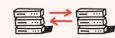

Application migrations

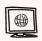

Web content management

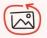

Media processing

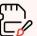

Electronic design arts (EDA)

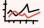

Data Analytics

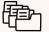

Home directories

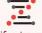

Life sciences/ Genomics processing

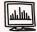

Financial Modeling

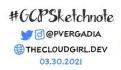

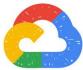

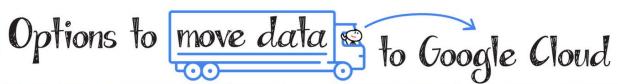

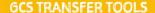

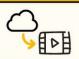

For small transfers upto a few TBs

### TRANSFER SERVICE

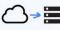

Large-scale online transfer

Cloud data

**On-premises** 

### TRANSFER APPLIANCE

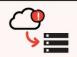

Large scale transfers from low bandwidth networks

### **BIGOUERY DATA TRANSFER SERVICE**

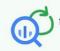

Data from SaaS & 3rd party apps

### HOW DO THEY WORK?

Upload data directly to GCS

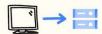

TOOLS - GSUTIL, UI, JSON API

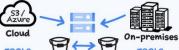

UI, Client Libraries, On-premise agent HTTP REST API with GUI

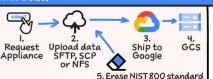

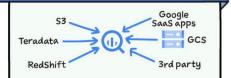

### SOME COOL THINGS TO KNOW

GSUTIL - Fast multi threaded

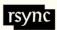

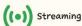

Scheduled & Incremental updates Scale to 10's of Gbps

Data moves over Google's high-bandwidth network pipes

Minimize transfer time max available bandwidth performance optimizations

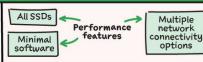

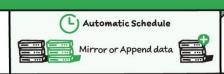

### SECURITY

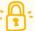

HTTPS encrypted TLS connections

Cloud sources accessed using private credentials

All bytes checksummed & encrypted in-flight

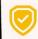

AES 256 encryption on the appliance Tamper resistant, Ruggedized Customer Managed Encryption Key (CMEK)

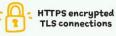

### **USE CASES FOR DATA TRANSFER**

**Data Center** Migration

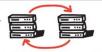

Decommission Tape Libraries & Infrastructure

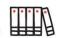

Machine Learning

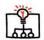

Storage & Delivery

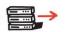

Backup & Archival

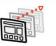

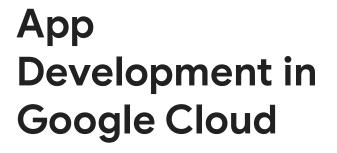

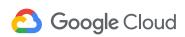

### Google Cloud Kubernetes Engine

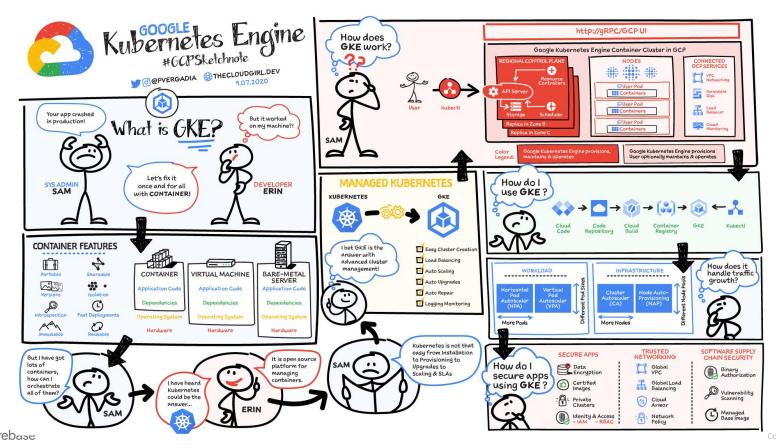

### Migration to Google Cloud

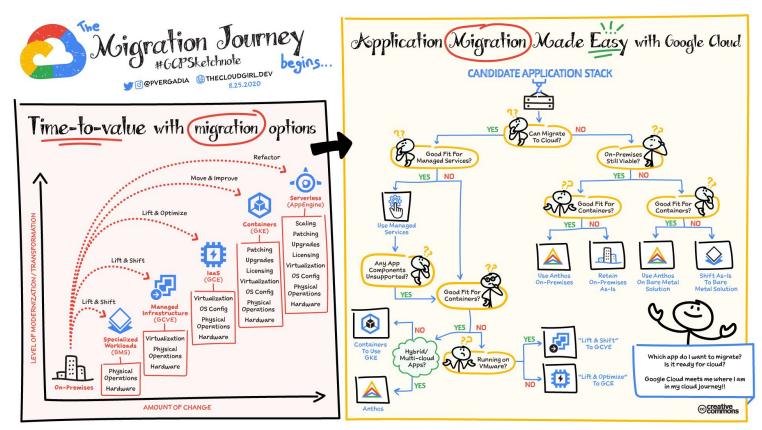

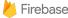

### CI / CD in Google Cloud

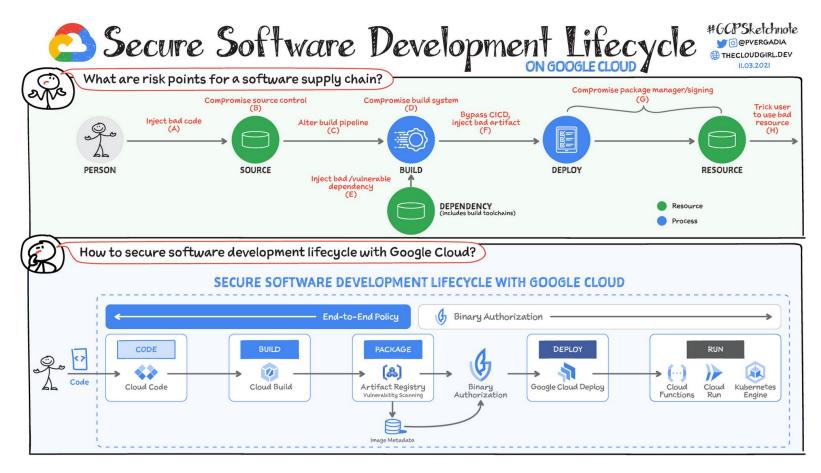

### **Cloud Operations**

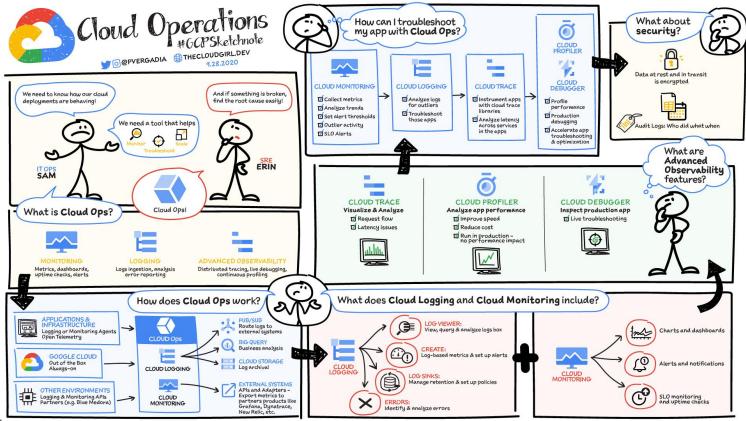

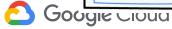

# BigData & Analytics

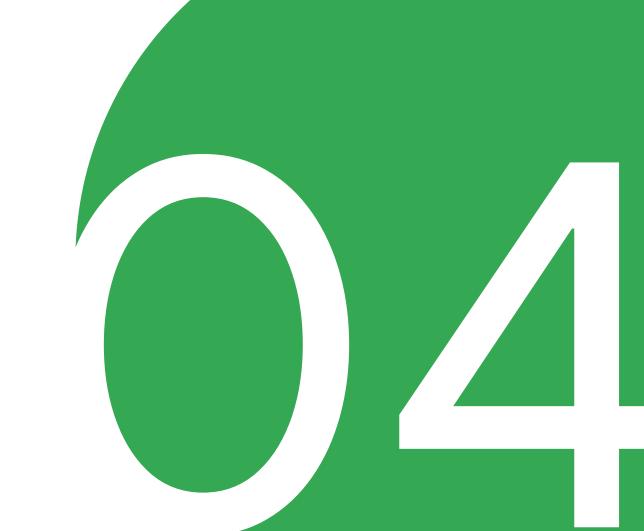

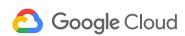

### **GCP Managed database services**

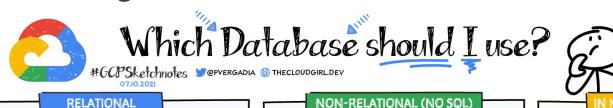

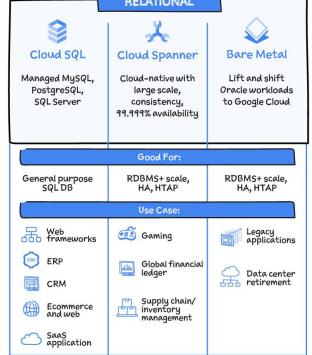

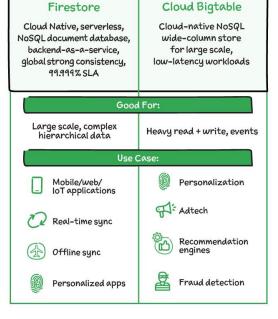

KEYVALUE

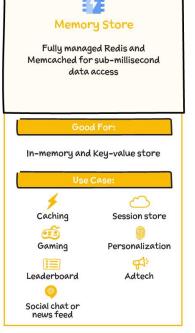

IN MEMORY

### **Data Analytics in Google Cloud**

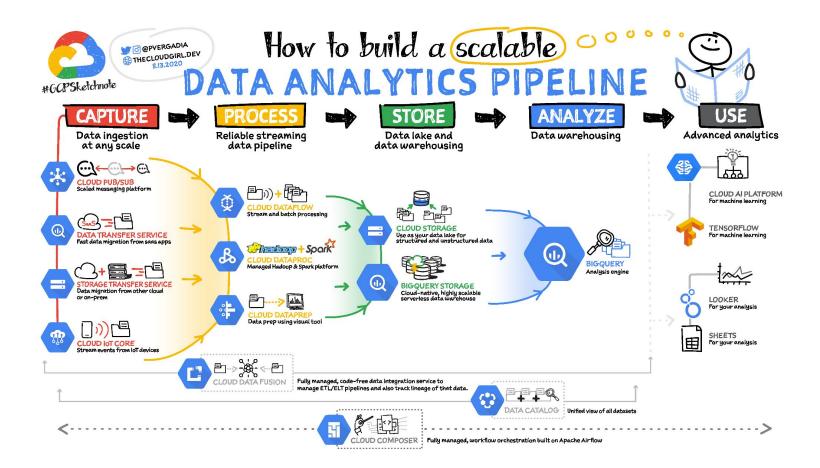

### Google BigQuery - cloud datawarehouse SQL based

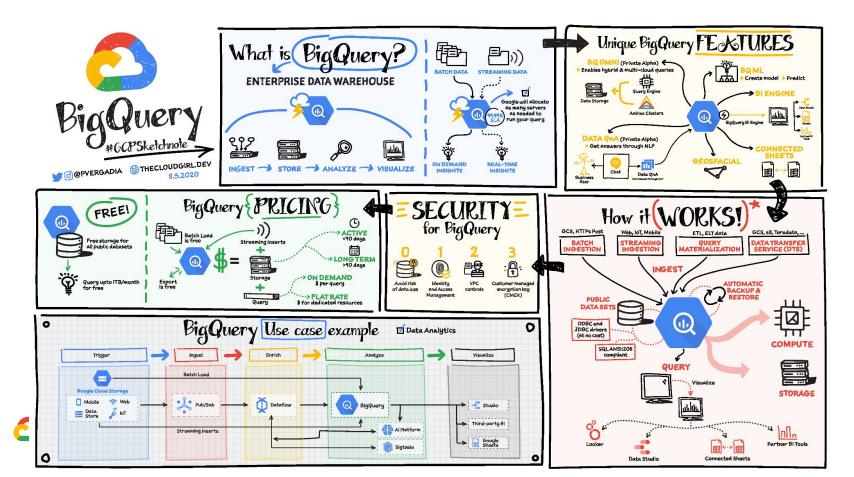

### Cloud Dataproc - managed Hadoop/Spark cluster

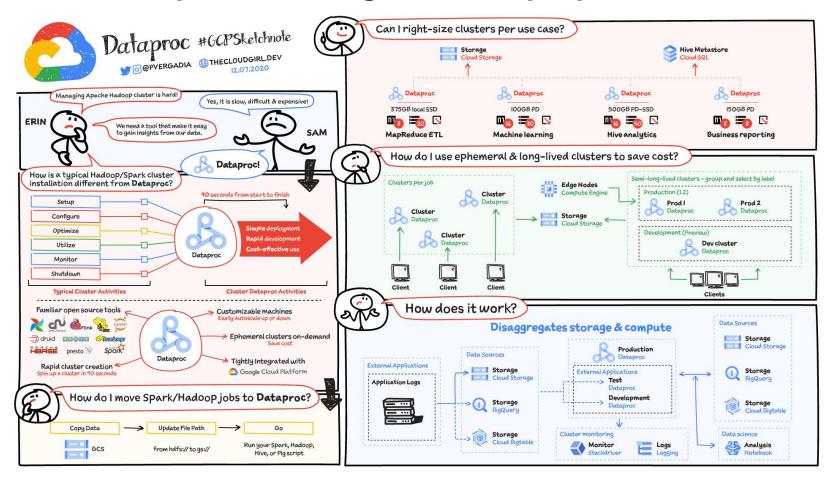

### Cloud Dataflow - batch and stream processing

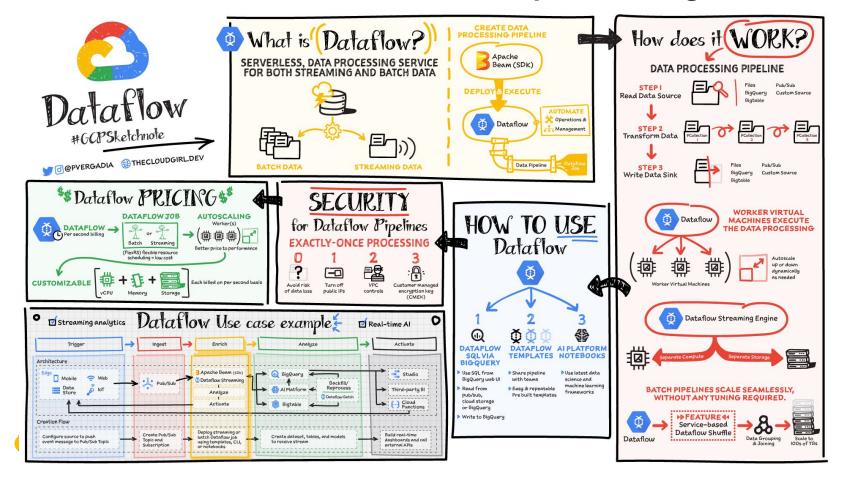

### Cloud Dataprep - visually clean and prepare your data

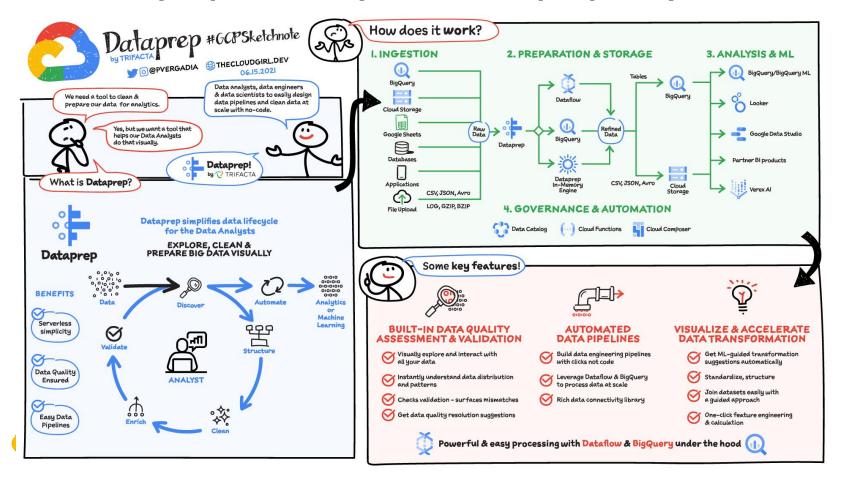

### **Looker - Business Intelligence**

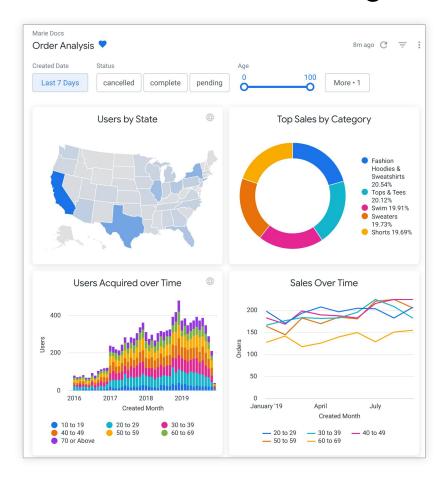

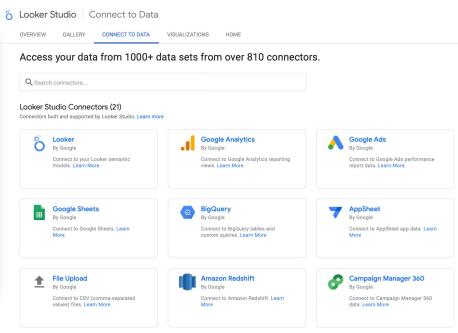

Artificial Intelligence and Machine Learning

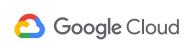

#### Google is the pioneer in Al **Bard** 2023 A conversational 2022 Al Service **T5** powered by AlphaFold predicts 2020 LaMDA. structures of all known proteins Google LaMDA 2019 Model Trained to converse Text-to-Text 2018 Transfer Transformer LLM 10B P Model Google's 2017 Open Sourced groundbreaking Google invents large language 2016 model. BERT 3.000 Researchers Transformer kickstarting LLM 7.000 Publications Google's DeepMind 2015 revolution helps detect eye Responsible Al Google DeepMind disease AlphaGo defeats Go champion **Built & Tested for Safety** Privacy in design Avoid creating unfair Accountable to People **Socially Beneficial** bias

## **End-to-end- Machine Learning lifecycle**

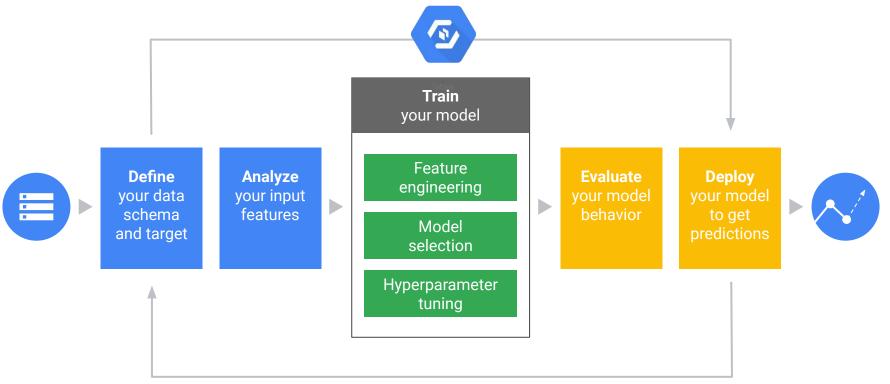

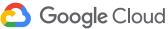

## Your AI/ML Path

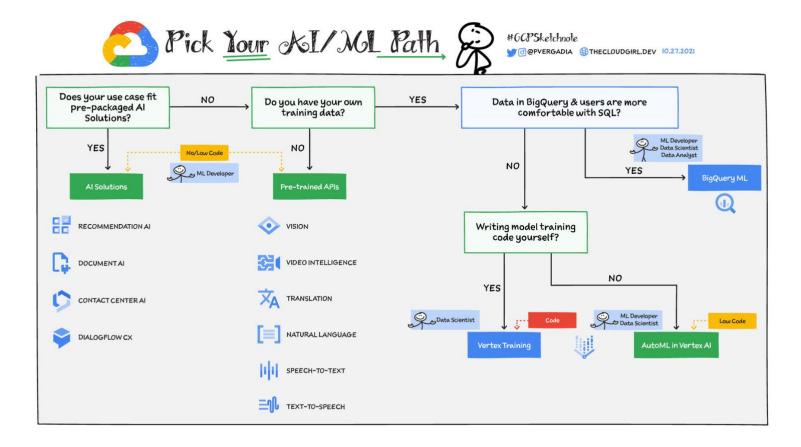

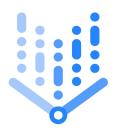

# Vertex Al Pre-Trained Models and Services

Best in class tools allowing customers to leverage Google's leadership in AI to solve common problems

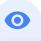

#### Vision

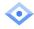

Vision

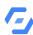

AutoML Vision

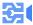

Video Intelligence

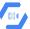

AutoML Video Intelligence

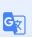

#### Language

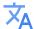

Translation

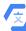

AutoML Translation

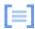

Natural Language

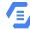

AutoML Natural Language

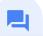

#### Conversation

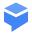

Dialogflow

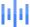

Speech-to-Text

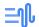

Text-to-Speech

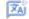

Media Translation API

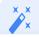

#### **Al Industry Solutions**

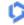

Contact Center Al

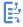

Document Al

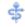

Healthcare API

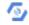

AutoML Tables

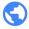

Fleet routing API

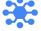

Translation Hub

## **Vertex AutoML**

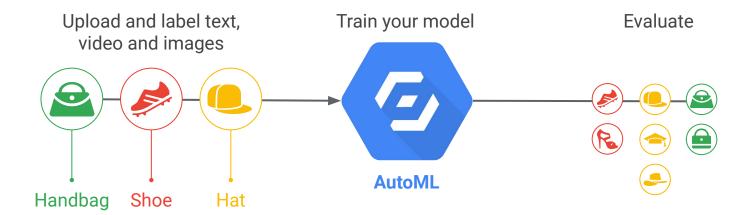

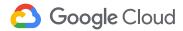

# BigQuery ML - build custom models with standard SQL

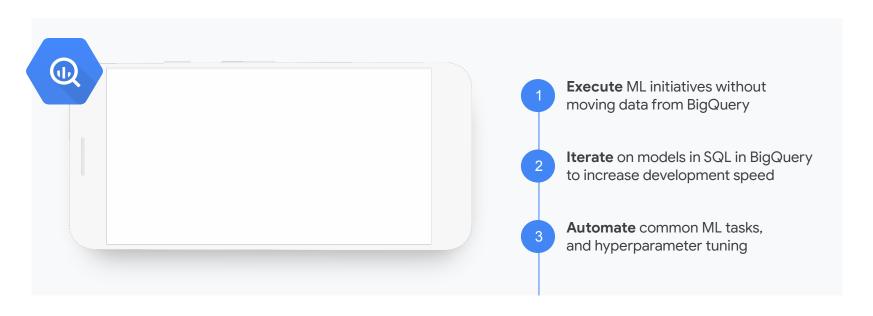

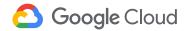

## Vertex Al Workbench

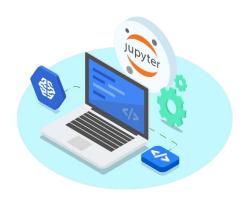

A hosted Jupyter notebook solution that makes it easy for Data Scientists to spin up JupyterLab; and gives DevOps teams the controls they need.

You can also link Colab with Compute Engine to eliminate restrictions

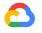

Google Cloud

**Get started quickly:** Latest data science and machine learning frameworks are pre-configured.

**No learning curve:** Uses the industry standard JupyterLab interface.

**Scalable & cost-effective:** Pick the hardware you need; and scale up and down easily.

**Centrally managed:** DevOps teams can easily manage and secure these environments.

**GCP integration:** It's easy to access and use GCP services from within your notebooks.

**Easily build, train, and deploy models:** Supports the full ML lifecycle through integration with the most popular ML frameworks and tools.

## GenAl revolution started at Google and we continue to innovate

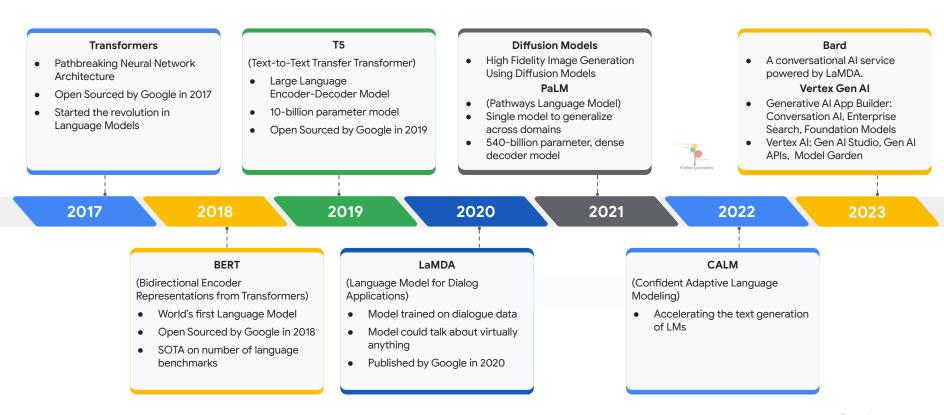

## **GenAl and Large Language Models**

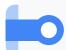

ML algorithms that can **recognize**, **predict**, **and generate** human languages

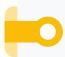

Pre-trained on petabyte scale text-based datasets resulting in large models with **10s to 100s of billions of parameters** 

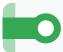

LLMs are normally **pre-trained on a large corpus of text** followed by fine-tuning on a specific task

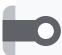

LLMs can also be called **Large Models** (includes all types of data modality) and **Generative AI** (a model that produces content)

Go read this huuuuuuge pile of books.

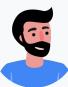

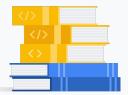

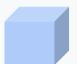

So, you've learned about cats and millions of other concepts ... what's a cat?

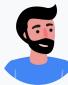

A cat is a small, domesticated carnivorous mammal.

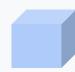

Generative language models

LaMDA, PaLM, GPT-3, etc.

## Why are large language models different?

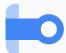

LLMs are characterized by **emergent abilities**, or the ability to perform tasks that were not included in their training examples.

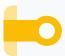

LLMs contextual understanding of human language **changes how we interact** with data and intelligent systems.

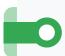

LLMs can find patterns and connections in massive, disparate data corpora.

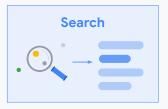

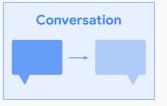

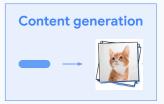

## Consumers & enterprises have different needs....

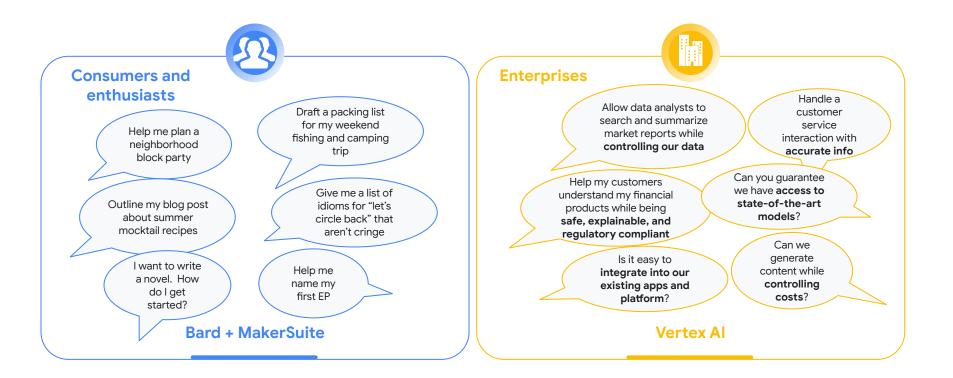

## **Foundation Models**

Across a variety of model sizes to address use cases

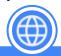

#### Text

Understand and generate natural language

**Examples:** Summarize an analyst report, write a blog post

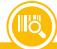

#### Code

Understand, generate, and auto-complete code

**Examples:** Write SQL code to complete a data analysis task, Finish this python function

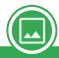

#### **Image**

Generate, edit, and understand images

**Examples:** Ad campaigns with Al-generated visuals, image for website

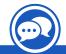

#### Dialogue

Understand and generate spoken conversations.

**Examples:** 24x7 customer service chatbot, virtual assistant

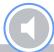

#### Audio and Music Roadmap

Understand and generate audio and music.

**Examples:** Music for Youtube video, synthetic speaker for news broadcast

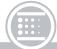

#### Video Roadmap

Generate, edit, and understand videos

**Examples**: Digital avatar, cutscene in a video game

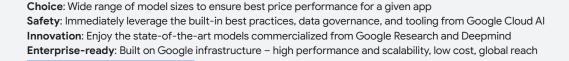

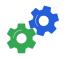

And more models to come in the future ...

## **Cloud Al Portfolio**

To support the needs of Generative AI centric enterprise development

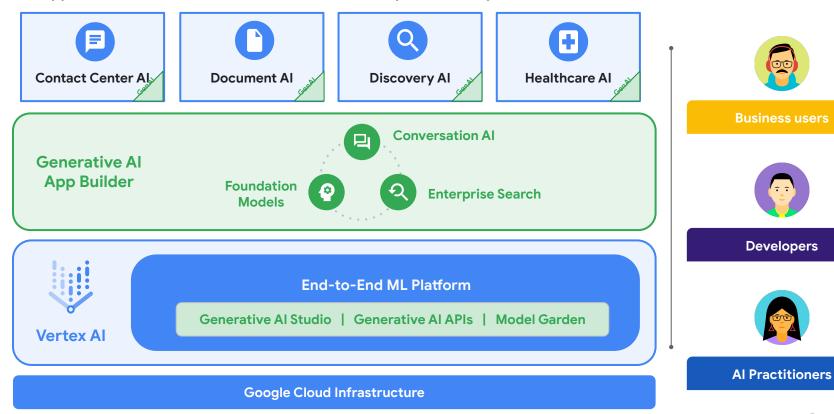

## Your Data, Your Terms

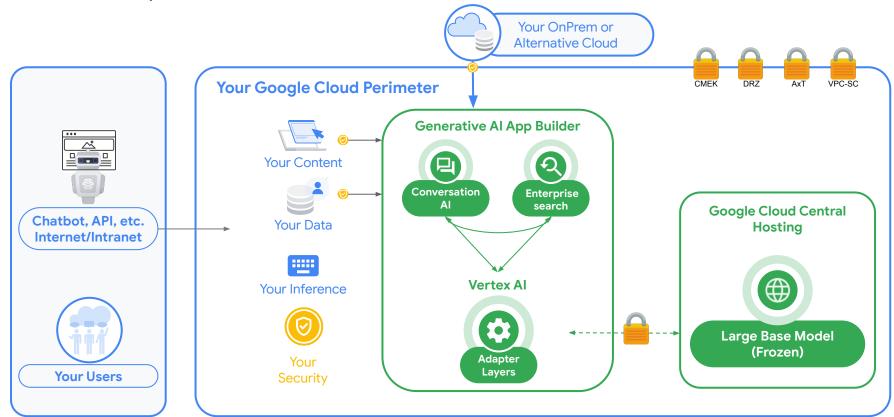

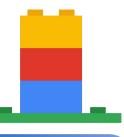

Build, tune, and deploy foundation models with Vertex Al

Google Cloud makes it easy to access, customize, and deploy large models - opening the door for a new-era of applications that can create, recommend, troubleshoot, synthesize, analyze and engage in a natural way.

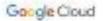

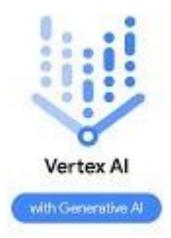

Build, tune, and deploy foundation models with Vertex Al

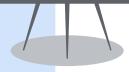

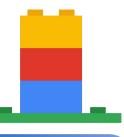

Build, tune, and deploy foundation models with Vertex Al

Google Cloud makes it easy to access, customize, and deploy large models - opening the door for a new-era of applications that can create, recommend, troubleshoot, synthesize, analyze and engage in a natural way.

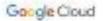

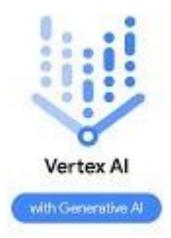

Build, tune, and deploy foundation models with Vertex Al

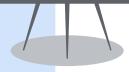

## Geolocation

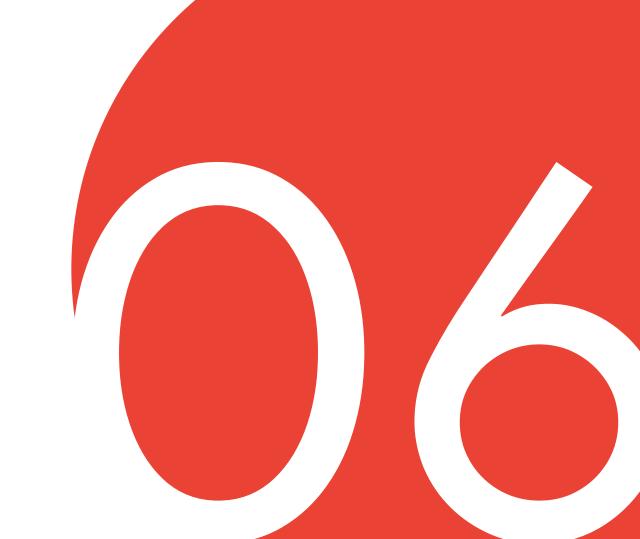

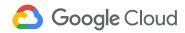

## **Google Maps API Platform**

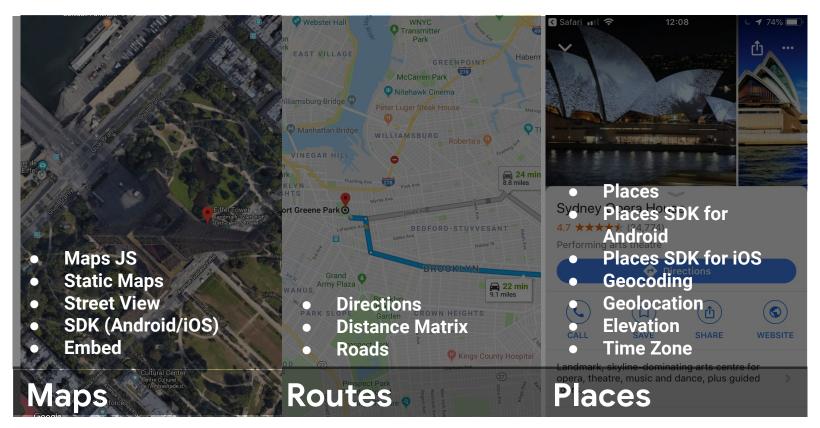

## What is Earth Engine?

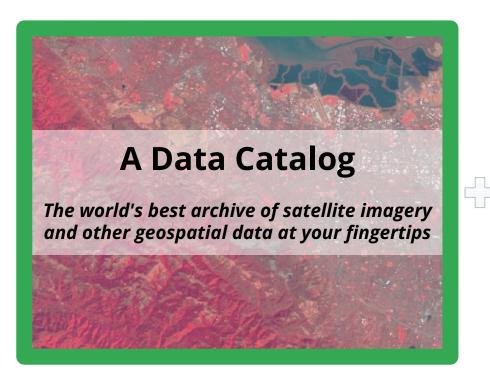

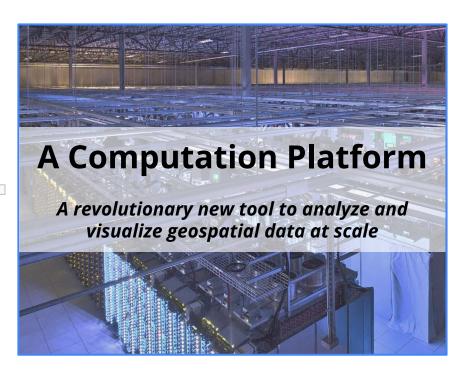

## The Earth Engine Data Catalog

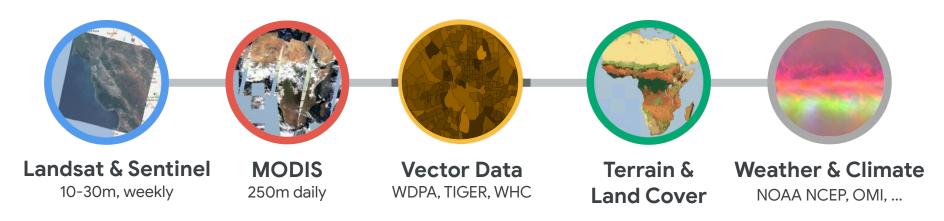

... and upload your own vectors and rasters

800+ public datasets

70+ petabytes of data

100+ datasets added yearly

1+ PB of new data every month

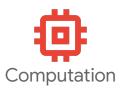

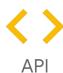

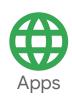

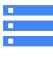

Data

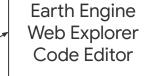

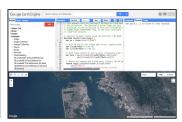

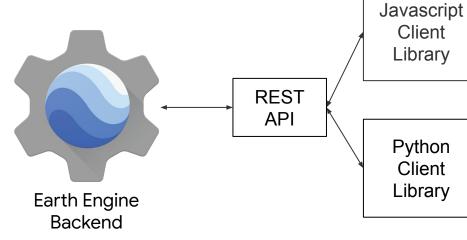

Python Client Library

Client Library

> Web **Applications**

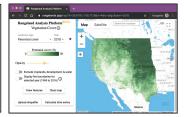

Jupyter-based Development Environment

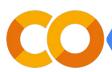

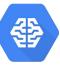

## The Earth Engine Code Editor

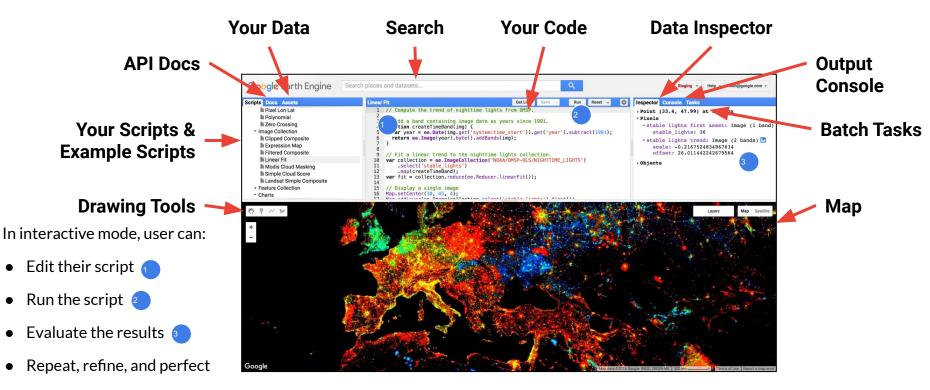

Share and publish

code.earthengine.google.com

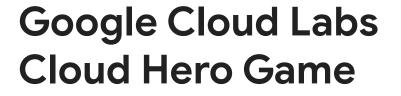

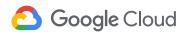

## Cloud Hero

Cloud Hero is a program designed for developer hands-on engagement. Cloud Hero events bring developers together to learn and engage in friendly competition against one another in gamified labs using their Google Cloud skills. At its core, a Cloud Hero game is made up of hands-on labs (Google Cloud Skills Boost) layered with activity-tracking and scoring.

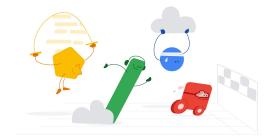

The objective of Cloud Hero is to deliver hands-on training and upskill in Google Cloud solutions, while having fun along the learning journey!

Signin for account at <a href="https://www.cloudskillsboost.google/">https://www.cloudskillsboost.google/</a>

 Sign-in with Gmail account or if you already have an account or Join to create a new one.

## https://www.cloudskillsboost.google/ https://www.cloudskillsboost.google/u sers/sign\_in

## **Timing and Scoring**

Points are earned by completing the steps in the lab.... and bonus points are earned for speed!

You can redo each of the labs up to 5 times. Your best score will count! Be sure to complete each lab by clicking **END Lab** to get the maximum points.

Labs usually have checkpoints. To get maximum points, you need to have all the checkpoints green.

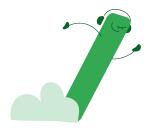

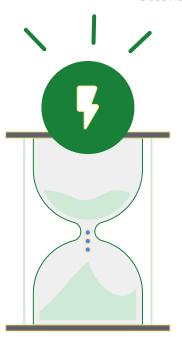

## **Google Cloud Skill Badges**

By playing Cloud Hero games, you are on your way to demonstrating your growing Google Cloud-recognized skill set through exclusive digital Google Cloud skill badges. These are real Google Cloud credentials, which can help you grow professionally and expand your Google Cloud console knowledge.

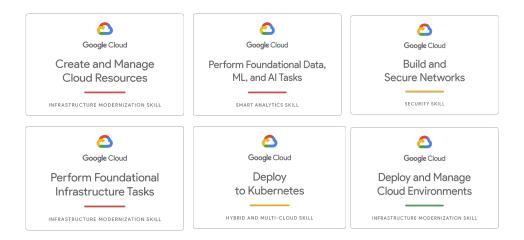

# We will have 3 Games this afternoon

#### Infra Skills

- Navigate through the GCP console and shell
- Understand the IAM permissions
- Create VM and connect to it
- Manage traffic through a load balancer

#### **Data Skills**

- Dataprep for easy data cleaning
- Dataproc to submit Spark jobs
- Dataflow for managing a steam pipeline
- Natural Language API

#### **Vertex Al Skills:**

- BigQuery ML
- AutoML Vision to train and label images
- Vertex Al workbench for managed Jupyter Notebooks with Tensorflow Enterprise

## Cloud Hero Infra II Skills Game

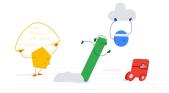

Continue your progress on the game.

Here is the link:

https://www.cloudskillsboost.google/games/4082

The access code is

ch4-na-universitat-219

#### Access to the lab:

You will be prompted to log into Cloud Skills Boost. If you did not already have a Cloud Skills Boost account, you'll need to create one. Creating an account is always free.

- Click "Join this game" and enter your access code:
   ch4-na-universitat-219
- 2. Start taking labs to score points and watch your name rise on the leaderboard!

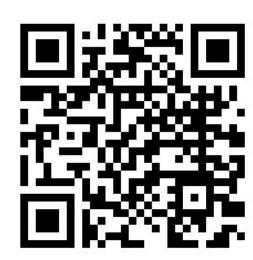

## Cloud Hero Infra II Skills Game

### 1. A Tour of Google Cloud Hands-on Labs

Navigate through the console and projects, understand IAM roles, enable APIs&services

## 2. Compute Engine Qwik Start-Windows

Create a Windows VM using GCP console, setup password and connect through RDP

## 3. Getting Started with Cloud Shell and gcloud

- Activate cloud shell in GCP console, set project, regions&zones.
- Create VM using cloud shell and list VMs. List and analyze firewall rules
- Connect to VM and install nginx server
- Update firewall list to allow connection to nginx server through port 80
- View and analyze logs

### 4. Setup Network and HTTP load balancers

- Set project and zone configuration
- Create three Compute Engine VM instances and install Apache on them, then add a firewall rule that allows HTTP traffic to reach the instances
- Configure load balancing service
- Send traffic to your instance
- Create an HTTP load balancer and a managed instance group
  - Test sending traffic to your instances through the load balancer

## **Cloud Hero Data Skills Game**

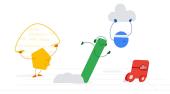

Continue your progress on the game.

Here is the link:

https://www.cloudskillsboost.google/games/4083

The access code is

ch4-na-universitat-220

#### Access to the lab:

You will be prompted to log into Cloud Skills Boost. If you did not already have a Cloud Skills Boost account, you'll need to create one. Creating an account is always free.

- Click "Join this game" and enter your access code:
   ch4-na-universitat-220
- Start taking labs to score points and watch your name rise on the leaderboard!

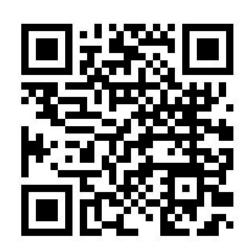

## Cloud Hero Data Skills Game (I)

### **Dataprep Qwik Start**

- Create a Cloud Storage bucket (uncheck enforce public access prevention) to allow external IP access
- Initialize Cloud Dataprep for your user lab
- Create a new flow
- Import datasets and modify them
- Test and run some transformations

#### **Dataflow Qwik Start**

- Create a dataset and table in BigQuery and Create a storage bucket (select cloud shell or GCP console)
- Create a dataflow pipeline and Run job (Pub/Sub topic to BigQuery). Wait until job finishes
- View the data written to BigQuery and execute queries

#### **Dataproc Qwik Start**

- Create dataproc cluster
- Submit Job
- Review Job output
- Update the cluster and resubmit job

## Cloud Hero Data Skills Game (II)

#### **Cloud Natural Language Qwik Start**

- Create an API key and set the GOOGLE\_APPLICATION\_CREDENTIALS environment variable
- Make an entity analysis request (from a Compute Engine already created. SSH into the VM to launch the request)

## **Cloud Hero Vertex Al Game**

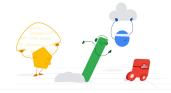

Continue your progress on the game.

Here is the link:

https://www.cloudskillsboost.google/games/4084

The access code is

ch4-na-universitat-221

#### Access to the lab:

You will be prompted to log into Cloud Skills Boost. If you did not already have a Cloud Skills Boost account, you'll need to create one. Creating an account is always free.

- Click "Join this game" and enter your access code:
   ch4-na-universitat-221
- 2. Start taking labs to score points and watch your name rise on the leaderboard!

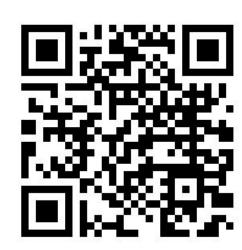

## **Cloud Hero Vertex Game (I)**

### **Getting Started with BigQuery Machine Learning**

- Create a dataset in BigQuery
- Create a model to predict whether a visitor will make a transaction (model creation will take approximately 2 minutes or less)
- Evaluate the model using different data (changing time frame)
  - Predict purchases by country
  - Predict purchases by user

#### **Vertex AI Qwikstart**

- Enable Google Cloud services
- Create Vertex Al custom service account for Vertex Tensorboard integration
  - Create service account and grant access to Cloud Storage, BigQuery and Vertex Al
- Create a Vertex Al Notebook with Tensorflow Enterprise 2 (Wait while notebook is provisioned)
  - Launch JupyterLab notebook
  - Clone the lab repository
  - Install lab dependencies
- Open lab instance (lab\_exercise.ipynb)
  - Run each cell and analyze results

## Cloud Hero Vertex Game (II)

### Identify Damaged cars with AutoML Vision

- Upload training images to Cloud Storage
  - Create a Cloud Storage bucket
  - Upload car images to Cloud Storage bucket
  - Review if images have been correctly uploaded through GCP console
- Create a dataset
  - Upload CSV with taggs for images
  - Enable Vertex Al APIs and create dataset
  - Connect dataset to training images and upload images (it can take some minutes)
- Inspect images:
  - Analyze images and tags
- Train the model
  - Train model and wait until model is trained (it can take some time but you can continue with next session as there is a model already deployed)
- Request a prediction from a hosted model in Cloud Run
  - Get URL of the model and run a prediction creating a new request
  - Call Cloud Run endpoint with payload.json created
  - Check prediction result

## Cloud Hero Vertex Game (III)

#### Deploy a BigQuery ML Customer Churn Classifier to Vertex Al for Online Predictions

- Launch JupyterLab notebook
- Clone the lab repository
- Install lab dependencies
- Run each cell and analyze results

## **Cloud Hero Tips**

- Use an incógnito window to open the Google Cloud Console
- Check your progress to earn points
- Don't forget to Submit "Finish your lab" to get credits
- Read the instructions carefully and use the same names, zones, regions... to get correct results
- Check the remaining time
- Don't follow just the instructions. Investigate and try with GCP console and GCP shell

## **ASK ME!!!**

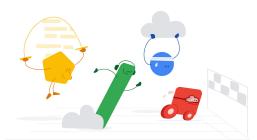

## **Access to Games summary**

#### Infra II Skills Game

- <a href="https://www.cloudskillsboost.google/games/4082">https://www.cloudskillsboost.google/games/4082</a>
- Access Code: ch4-na-universitat-219

#### **Data Skills Game**

- https://www.cloudskillsboost.google/games/4083
- Access Code: ch4-na-universitat-220

#### **Vertex Al Skills Game**

- https://www.cloudskillsboost.google/games/4084
- Access Code: ch4-na-universitat-221

## **Additional Resources**

Google it! Review support documentation at <a href="cloud.google.com/docs">cloud.google.com/docs</a>

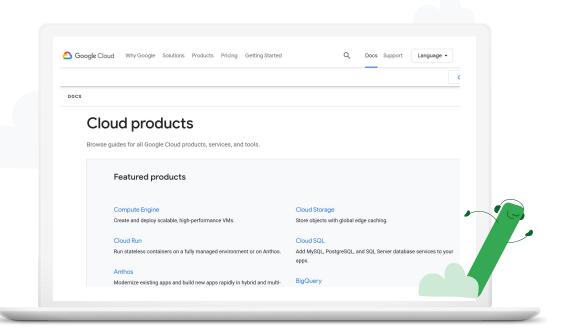

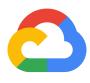

# Thank you!